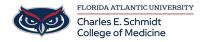

<u>Knowledgebase</u> > <u>iPad Support</u> > <u>Goodreader Annotation App</u>

## **Goodreader Annotation App**

Jeff Clark - 2018-04-02 - <u>iPad Support</u>

Manual: Click Here